## Reassessing Entities Based on Criticality

The **Advanced Scheduling** options allow you to set the date and time to relaunch all assessments in the project as follows:

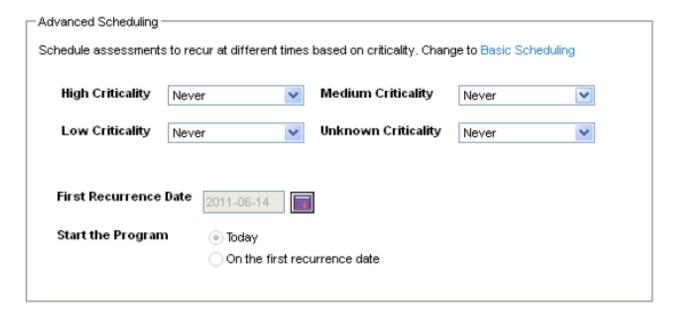

| Setting                                | Option                                       | Description                                                                                                    |
|----------------------------------------|----------------------------------------------|----------------------------------------------------------------------------------------------------|
| High/Medium/Low/Unknown<br>Criticality | Never                                        | One time assessment for the entities with the criticality setting. First and only assessment occurs when the project launches. |
|                                        |                                              | Note: Selecting 'Never' disables other recurrence options.                                                                     |
|                                        | Monthly, Quarterly, Semi-                    | Entities with the criticality setting are reassessed on the                                                                    |
|                                        | Annual, Annual, Every 2 years, Every 3 years | date indicated by first recurrence.                                                                                            |
| First Recurrence Date                  | Long Date                                    | Select the date and time you want to launch the project for the first time and for every recurrence thereafter.                |
| Start the Program                      | Today                                        | On launching the project, the assessments process begins.                                                                      |
|                                        | On the first recurrence date                 | Assessment process begins on first recurrence date, not                                                                        |
|                                        |                                              | when the project is launched.                                                                                                  |